#### E7: Introduction to Computer Programming for Scientists and Engineers

University of California at Berkeley, Spring 2017

Instructor: Lucas A. J. Bastien

Final Exam Date: Tuesday May 9, 2017 Duration: 170 minutes

Version: release

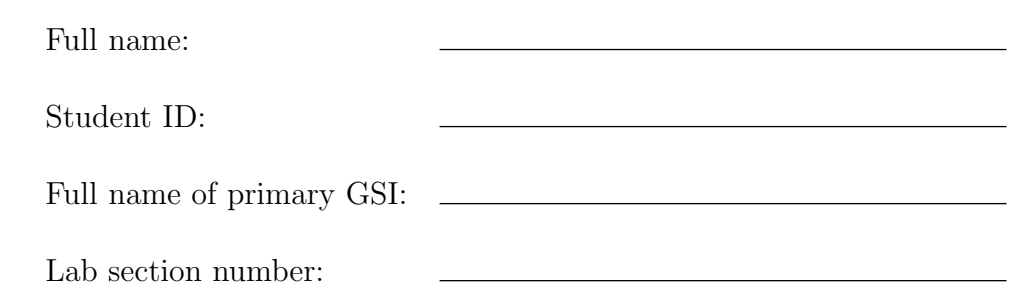

By handing in your responses to this exam, you attest that you have neither given nor received any assistance in the taking of this exam.

### Part 1: Overview

This exam is [32](#page-31-0) pages long (including this cover page) and contains 50 multiple-choice questions. Please follow the instructions below:

- Fill in the required information above.
- **IMPORTANT:** On the front of your Scantron, write very clearly:
	- Your full name in the box labeled "NAME"
	- Your student ID number in the box labeled "SUBJECT"
	- $\diamond$  The number 259160 in the box labeled "TEST NO."
	- Today's date in the box labeled "DATE"
- Bubble in your answers on the Scantron with a number 2 pencil. There is one and only one correct answer for each question. Multiple bubbles, incomplete bubbles, or stray marks will be marked incorrect.
- You may use one 8.5 inches by 11 inches (U.S. letter size) sheet of notes (both sides, typed or hand-written) for this exam.
- No electronic devices (including hand-held calculators) are permitted in your work area.
- There will be no questions regarding the exam during the examination time except in cases where there is a missing page or printing problem with your exam.
- $\bullet$  At the end of the exam, hand in the completed Scantron and the questions *(i.e.* this document) to the instructor or to a GSI.
- If we do not have your scantron, you will receive a score of zero for the exam. Please make sure to return your scantron at the end of the exam period.
- When user-defined functions are mentioned in a question, and unless specified otherwise, you can assume that each of these functions is defined in an m-file that has the same name as the function, in a directory (also known as folder) where Matlab can find it *(i.e.* in a directory that is part of Matlab's path).
- Every array listed in the multiple choices of the questions below is of class double unless specified otherwise (if not of class double, the class of the array precedes the array, for example logical  $[1, 0, 1, 1]$ .

#### Part 2: Questions

 $x = 5;$ 

1. What will the value of the variable "result" be after executing the following code?

 $val = 2;$  $result = x^2 - val*3 - 4;$ A) -1 B) 23 C) 15 D) 27 E) Matlab throws an error

2. Consider the following function:

```
function [output] = my_output_function(value)
if value > 4
    output = 100;end
if value > 11
    output = 200;else
    output = 300;end
if value > 9
    output = 400;elseif value > 7
    output = 500;end
end
```
What is the value returned by  $my\_output\_function(10)?$ 

- A) 100
- B) 200
- C) 300
- D) 400
- E) 500

3. What will the value of the variable "value" be after executing the following code?

value =  $0$ ;  $number = 5;$ if number > 10 value  $= 3;$ elseif number > 2 value =  $7;$ else value =  $11;$ end

A) 3 B) 0 C) 11 D) 7 E) Matlab throws an error

4. What will the value of the variable "answer" be after executing the following code?

 $val = 3;$ answer =  $val > 0$  |  $val > 10$ ;

- A) logical  $\theta$  (*i.e.* false) B) logical  $1$  (*i.e.* true) C) logical [1, 0]
- D) logical [0, 1]
- E) Matlab throws an error

5. What will the value of the variable "cake" be after executing the following code?

apple = [1, 2, 3, 4]; biscuit =  $3 * ones(1, 4)$ ;  $\text{cake} = \text{sum}(\text{apple} < \text{biscut});$ A) [1, 2, 0, 0] B) 2  $C)$  [1, 1, 0, 0] D) [1, 2] E) 3

6. Consider the following function:

```
function [alpha, beta, chair] = my short function(delta, epsilon, fun)
alpha = epsilon;beta = fun;chair = delta;end
```
What will the value of the variable "gamma" be after executing the following code?

 $delta = 1;$  $echo = 2;$  $fun = 3;$ [echo, fun, delta] = my short function(fun, delta, echo); gamma = [delta, echo, fun];

A) [2, 1, 3] B) [1, 2, 3]  $C)$  [3, 2, 1] D) [3, 1, 2] E) Matlab throws an error 7. Consider the function handle func defined as func =  $\mathfrak{g}(x)$  x. Which of the following commands can be used to define a function handle other func such that other func(2) evaluates to 4?

- A) other\_func =  $@(x)$  func.<sup>2</sup>
- B) other func =  $@(x)$  func<sup>^2</sup>
- C) other\_func =  $@(x)$  func(x)<sup>2</sup>
- D) All of the above
- E) None of the above

8. Consider the two following functions:

```
function [result] = my for function(input)result = input;alpha = [1, 2, 3];for var = 1:numel(alpha)result = result + 1;
end
end
```

```
function [result] = my_while_function(input)
alpha = [1, 2, 3];while alpha ∼= [1, 2]
    input = input + 1;alpha = alpha(1:end-1);end
result = input;end
```
What are the values returned by my for function(10) and my while function(10), respectively?

- A) 13; 11
- B) 11; 11
- C) 11; 13
- D) 11; Matlab throws an error
- E) 13; Matlab throws an error

9. What will the value of the variable "val" be after executing the following code?

```
val = \theta;
for val = 1:5if val == 3 \mid val == 5continue
    end
    val = val * val;
end
```
A) 25

B) 3 C) 5

D) 9

E) 16

10. Consider the following function:

```
function [result] = my_plus_and_minus(value_one, value_two)
result = 0;
for counter one = 1:value one
    for counter two = 1:value two
        result = result + counter_two;
    end
    result = result - counter_one;
end
end
```
What is the value returned by my plus and minus(2, 4)?

A) 9

B) 8

- C) 17
- D) 2
- E) 40

 $11.$  What will the value of the variable "result" be after executing the following code?

```
vector one = [];
vector two = zeros(2, 2);
for index=1:4
    vector one(index) = index * 2;
    vector two(index) = index * 2;
end
result = vector_one .* vector_two;
```
- A) [2, 4, 6, 8]
- B) [4, 16, 36, 64]
- C) [4, 16; 36, 64]
- D) Matlab throws an error with message: Index exceeds matrix dimensions.
- E) Matlab throws an error with message: Matrix dimensions must agree.

 $12.$  What will the class and value of the variable "result" be, respectively, after executing the following code?

matrix =  $[2, 5, 4, 3, 1, 23]$ ; result =  $any(matrix < 3)$ ;

- A) double and [2, 0, 0, 0, 1, 0]
- B) double and [2, 1]
- C) logical and 1
- D) logical and [1, 0, 0, 0, 1, 0]
- E) logical and [1, 1]

 $13.$  What will the value of the variable "fourth\_array" be after executing the following code?

first  $array = [1, 2; 3, 4];$ second array = first array .\* first array; third array = second  $array(1,:)$ ; fourth\_array = first\_array(1,:)  $.*$  third\_array;

A) [1, 8]

- B) [1; 27]
- C) [7, 20]
- D) [7; 45]
- E) Matlab throws an error

14. Consider the following function:

```
function [vector] = my unknown function(vector)
while true
    index = 1;keep going = false;while index < numel(vector)
        if vector(index) > vector(index+1)
            vector(intdev) = [];
            keep going = true;
        else
            index = index + 1;end
    end
    if ∼keep_going
        break
    end
end
end
```
What is the value returned by my\_unknown\_function([6, -8, -2, 9, 6, 10, 3, -1])?

```
(A) [-8, -2, 6, -1]
B) [-8, -2, -1]
C) [6, -8, -2, 9, 6, 10, 3, -1]
```
- D) Matlab throws an error with message: Index exceeds matrix dimensions.
- E) Matlab enters an infinite loop

 $15.$  Consider the following function:

```
function [out] = my_abc_function(apple, biscuit, cake)
if apple > biscuit || apple > cake
    out = apple + biscut;out = my_abc_function(biscuit, cake, apple);
else
    out = apple;
end
end
```
What is the value returned by my abc function(7, 5, 3)?

A) 3 B) 5 C) 7

D) 8

E) 12

16. Consider the following function:

```
function [output] = my recursive function(value)
if value == 1output = 1;elseif value == 2
    output = 2;else
    output = my recursive function(value-1) + my recursive function(value);
end
```
What is the value returned by my recursive function(3)?

A) 4

B) 5

C) 3

- D) 2
- E) The function calls itself until Matlab runs out of memory

17. What is the smallest integer that can be represented using an 8-bit two's complement binary representation?

- A) 0
- B) -127
- C) -128
- D) -255
- E) -256

18. What is the maximum amount of distinct numbers that can be represented using a given ten-bit binary representation?

- A) 20
- B) 100
- C) 512
- D) 1024
- E) An infinite number

## For the next 2 questions:

Consider the following function:

```
function [array] = my switch(vector)if numel(vector) == 1array = {vector};
elseif numel(vector) == 2
    array = \{vector, vector([2,1])\};else
    array = \{\};
    all others = my switch(vector(2:end));
    for index = 1: numel(all others)
        others = all others{index};
        array{end+1} = [vector(1), others];
        for k = 1: numel(others)
            array{end+1} = [others(1:k), vector(1), others(k+1:end)];end
    end
end
end
```
19. Assume that the input argument to this function is a non-empty row vector of class double. This function uses recursion to:

- A) Sort the elements of the input vector in increasing order
- B) Sort the elements of the input vector in decreasing order
- C) Reverse the order of the elements in the input vector
- D) Determine all the possible permutations *(i.e.* "ordered arrangements) of the elements of the input vector
- E) Remove duplicates elements from the input vector

 $20.$  Consider the following function (which calls the previous function named  $my\_switch$ ):

```
function [order] = my optimal(start, scraps)
calc distance = @(pos\ one, pos\ two) sqrt(sum((pos one-pos two).^2));
n_{s} scraps = size(scraps, 1);
indices = 1:n scraps;
possibilities = my switch(indices);
minimum distance = Inf;
for i possibilities = 1:numel(possibilities)possibility = possibilities\{i\} possibilities\};distance = calc distance(start, scraps(possibility(1),:));
    for k = 2:n scraps
        i one = possibility(k-1);
        i two = possibility(k);
        distance = distance + calc distance(scraps(i one,:), scraps(i two,:));
    end
    if distance < minimum_distance
        minimum distance = distance;
        order = possibility;
    end
end
end
```
What will the value of the variable "**order**" be after executing the following code? (hint: first determine conceptually what this function does, then draw a sketch for the specific numerical values below)

```
scraps = [3, 2; 2, 2; 5, 4; 4, 3];
order = my optimal([0, 0], scraps);
```
A) [2, 4, 1, 3] B) [4, 3, 2, 1] C) [2, 1, 4, 3] D) [1, 2, 3, 4] E) [1, 4, 2, 3] 21. Which of the following sorting algorithms uses a "divide and conquer" approach?

- A) Selection sort
- B) Insertion sort
- C) Quicksort
- D) Both selection sort and insertion sort
- E) None of the above

22. What is the time complexity, in big-O notation, and when <sup>n</sup> is very large, of the following function ?

```
function [result] = my big o one(n)
result = 1;counter = 1;for index = 1:nresult = result * counter;
    counter = counter + 1;end
end
```
A)  $\mathcal{O}(2^n)$ B)  $\mathcal{O}(\log(n))$ C)  $\mathcal{O}(n \log(n))$ D)  $\mathcal{O}(n)$ E)  $\mathcal{O}(n^2)$ 

23. What is the time complexity, in big-O notation, and when m and p are very large, of the following function ?

```
function [] = my big o two(m, p)value = 1;
while value < abs(m)
    value = value * 2;for index = 1:pif index == 10break
        end
    end
end
end
```
A)  $\mathcal{O}(p \log(m))$ 

- B)  $\mathcal{O}(\log(m))$
- C)  $\mathcal{O}(p)$
- D)  $\mathcal{O}(\log(p))$
- E)  $\mathcal{O}(m)$

24. A mover is moving chairs and tables from one location to another using their truck. The mover makes three trips to transport everything, and stops at a weighing station during each of these trips, to weigh the loaded truck (without people in it). During the first trip, they transport 5 tables and 10 chairs, and the loaded truck weighs 2600 pounds. During the second trip, they transport 0 table and 50 chairs, and the loaded truck weighs 2500 pounds. During the third trip, they transport 2 tables and 25 chairs, and the loaded truck weighs 2450 pounds. All the tables are identical and all the chairs are identical. To determine the weight of the empty truck, of an individual table, and of an individual chair, we write the following incomplete code. Which of the following lines of code correctly fills in the missing line?

```
alpha = [1, 5, 10; ...]1, 2, 25; ...
1, 0, 50];
% MISSING LINE
weights = alpha \ beta;
A) beta = [2500; 2450; 2600];
```
B) beta = [2450; 2600; 2500]; C) beta =  $[2500; 2600; 2450]$ ; D) beta =  $[2600; 2450; 2500]$ ; E) beta =  $[2600; 2500; 2450]$ ;

**25.** Consider a system of m linear algebraic equations with p unknowns such that  $m > p$ . Assume that this system of equations has zero solutions. In Matlab, we calculate the quantity pinv(matrix)\*rhs where matrix is an  $m \times p$  array of class double that represents the matrix of the system, and rhs is an  $m \times 1$  vector of class **double** that represents the right-hand side of the system. Which of the following statements is TRUE?

- A) Matlab will throw an error when calculating  $\text{pinv}(\text{matrix})$  because  $m > p$
- B) pinv(matrix)\*rhs will be a  $p \times 1$  vector of class double that represents the values of the unknowns that minimize the square error
- C) rank([matrix, rhs]) == rank(matrix)+1 evaluates to true
- D) Both A and C are true
- E) Both B and C are true

26. Which of the following statements is TRUE?

- A) The bisection method applied to the interval  $[a, b]$  finds all the roots of the function f within this interval if the condition  $f(a) \times f(b) \leq 0$  is satisfied
- B) Newton-Raphson's method requires the function of interest to be continuous while the bisection method does not require the function of interest to be continuous
- C) Newton-Raphson's method always converges to a root faster than the bisection method for any initial guess (Newton Raphson) and any initial interval (bisection)
- D) Newton-Raphson's method may yield a root that is not the closest root to the initial guess
- E) All of the above statements are false

27. Consider the following function which implements the bisection root-finding method:

```
function [root] = my bisection(f, left, right, tolerance)
% Find root of function f in interval [left, right] using bisection
root = (left+right) / 2;
while abs(f(root)) > toleranceif f(left)*f(root) \leq 0% MISSING CODE 1
    else
        % MISSING CODE 2
    end
    root = (left+right) / 2;
end
end
```
This function is missing code. Which of the following pieces of code can be used (in the two locations indicated by the comments in the function above, respectively) to properly finish implementing this function?

```
A) left = root;
```

```
right = root;
```
- $B)$  left = root;  $root = right;$
- $C)$  root = left;  $root = right;$
- $D)$  root = right; root =  $left;$
- $E)$  right = root;  $left = root;$

**28.** Consider the function f defined by  $f(x) = (x+1)^2 - 3$  for all  $x \in \mathbb{R}$ . What is the value of the root of  $f$  as approximated after two iterations of the Newton-Raphson method starting from the initial guess  $x = 0$ ?

A) 0.75  $\frac{1}{1}$  0.19<br>B)  $\sqrt{3} - 1$  $\mathrm{C}$ ) – √  $3 - 1$ D) 1  $E$ ) 0

**29.** We are attempting to identify a mystery real-valued function  $f$  given roots approximated using the Newton-Raphson root-finding method. We apply the Newton-Raphson root-finding method several times, each time starting from a different initial guess. In each case, enough iterations of the Newton-Raphson method are used such that the approximate root will essentially be equal to the exact root (unless the approximate root is **NaN**).

Using an initial guess of  $-1$ , the Newton-Raphson method yields a root of  $-2$ Using an initial guess of 0, the Newton-Raphson method yields a root of NaN Using an initial guess of 3, the Newton-Raphson method yields a root of 2

What is a possible expression for the function  $f$ ?

A)  $f(x) = x^3 - 8$ B)  $f(x) = x - 1$ C)  $f(x) = -x^2 + 4$ D)  $f(x) = 2x + 4$ E)  $f(x) = 3/x + 1$ 

**30.** Consider the polynomial P defined for all  $x \in \mathbb{R}$  by:

$$
P(x) = x^2 - 3x + 2
$$

Toward which root of this polynomial will the bisection method converge if applied on the interval  $[-2, 1.5]$ ?

A) -1

 $B) -2$ 

- C) 1
- $D)$  0
- E) 2

31. Consider the following function:

```
function [coefficients] = my_regression(x_data, y_data)
matrix = [ones(size(x data)), x_data];coefficients = pinv(matrix) * y data;end
```
What will the value of the variable "coefficients" be after executing the following code?

```
x data = [-1; 1; 3; 4; 5];y_data = [3.5; 5; 5.1; 7; 8];
coefficients = my regression(x data, y data)
```
Note: values below have been rounded to four digits after the decimal point.

A) [4.0483; 0.6966] B) [-5.1789; -3.9721] C) [-0.9864; 3.4732] D) [0.7567; 4.3129] E) [-1.1837; 0.3789]

32. At your first day on the job as a hydrologic engineer, you are given a time series of water flow rates Q at 20 different times t just after a rainfall event. You are told that this flow rate is expected to decay exponentially over the entire time period as the function  $Q = Q_0 \exp(-t/\tau_r)$ , where  $Q_0$  and  $\tau_r$  are constant quantities.  $Q_0$  is the initial flow rate at the first time in the series, and  $\tau_r$  is the residence time. You are asked to perform linear least-squares regression on the data to estimate the residence time  $\tau_r$ .

In order to perform a linear least-squares regression on this data set, you must first transform it. Which of the following equations represents a correct transform of the above equation that could be used to solve for  $\tau_r$  via linear least-squares regression?

A)  $Q = Q_0(\exp(-t))^{\tau_r}$ B)  $Q/Q_0 = \exp(-t)/\exp(\tau_r)$ C)  $Q/Q_0 = \ln(-t)/\ln(\tau_r)$ D)  $\ln(Q) = Q_0 - \ln(t)/\tau_r$ E)  $ln(Q) = ln(Q_0) - t/\tau_r$ 

**33.** Consider a data set of  $x$ - and  $y$ -values. For which of the following equations can the coefficients a and b be fitted using linear least-squares regression without any intermediate mathematical manipulation?

- A)  $y = cos(ax) + sin(b + x)$ B)  $y = a \cos^2(x) + b \log(x)$ C)  $y = (a + x/a + x^2)^{-1} + bx$ D)  $y = \exp(ax) + b\cos(x)$
- E) None of the above

34. Consider a set of points defined by the following two variables:

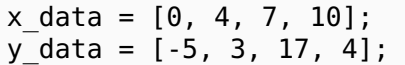

x data represents the x-coordinates of these points and  $y$  data represents the corresponding y-coordinates. What is the y-coordinate of a point of x-coordinate 3.5, as best estimated by linear interpolation of the points given above?

- $(A)$  -4
- B) -5
- C) 3
- D) 2
- E) 5.75

35. Consider a set of points defined by the following two variables:

 $x \text{ data} = [0, 1, 2];$ y\_data = [1, 3, 2];

x data represents the x-coordinates of these points and  $y$  data represents the corresponding y-coordinates. Call  $P_1$ ,  $P_2$ , and  $P_3$  the basis polynomials (in the same order as the data points) of the Lagrange polynomial L corresponding to these points. Which of the following statements is TRUE?

A)  $P_1(0) = 0$  and  $L(0) = 1$ B)  $P_1(0) = 3$  and  $L(0) = 3$ C)  $P_1(0) = 1$  and  $L(0) = 0$ D)  $P_1(0) = 1$  and  $L(0) = 1$ E)  $P_1(0) = 3$  and  $L(0) = 1$ 

**36.** Consider a set of n points. Call L the Lagrange polynomial corresponding to this set of points. What can be said about the degree of the polynomial L?

- A) The degree of L is  $(n-2)$  or less
- B) The degree of L is  $(n-1)$  or less
- C) The degree of  $L$  is  $n$
- D) The degree of  $L$  is  $n$  or more
- E) The degree of L is  $(n+1)$  or more

**37.** Consider a real-valued function f that is differentiable over  $\mathbb{R}$ . The x-coordinates at which we know the value of this function are  $x_1, x_2, \ldots, x_{i-1}, x_i, x_{i+1}, \ldots, x_{n-1}, x_n$ , which are equally spaced with spacing  $\Delta x$ . Which of the following terms is absent from a second-order central-difference approximation of  $f'$  at  $x = x_i$  using a spacing of  $\Delta x$ ?

A)  $x_{i-1}$ 

- B)  $x_{i+1}$
- C)  $f(x_i)$
- D)  $f(x_{i-1})$
- E)  $f(x_{i+1})$

38. Consider the following function:

```
function [out] = my deriv(alpha, beta)
out = (alpha(3:end)-alpha(1:end-2)) ./ (beta(3:end)-beta(1:end-2));
end
```
This function takes as input arguments two vectors of class double alpha and beta which have the same size. alpha represents the values of a physical quantity  $\alpha$  and beta represents the values of another physical quantity  $\beta$ . The output argument out represents which of the following?

- A) A central difference approximation of  $d\beta/d\alpha$
- B) A central difference approximation of  $d\alpha/d\beta$
- C) A forward difference approximation of  $d\alpha/d\beta$
- D) A backward difference approximation of  $d\beta/d\alpha$
- E) A forward difference approximation of  $d^2\beta/d\alpha^2$

**39.** Consider a real-valued function f that is continuous over the interval  $[a, b]$ , where a and b are real constants. We apply Simpson's rule to estimate the value of

$$
\int_{a}^{b} f(x)dx
$$

Which of the following statements is **TRUE**?

- A) Simpson's rule provides exact results if  $f$  is a polynomial of degree two or less
- B) Lagrange polynomials can be used to construct the polynomial approximations used by Simpson's rule
- C) Simpson's rule approximates the integral over pairs of sub-intervals by fitting a quadratic polynomial through the corresponding points, and then calculating the integral of this polynomial analytically
- D) Simpson's rule does not always provide exact results
- E) All of the above statements are true

**40.** Consider a real-valued function f that is continuous over R. Assume that this function f is monotonically increasing over  $\mathbb R$  (*i.e.*  $x_2 > x_1 \implies f(x_2) > f(x_1)$ ). Consider the following integral:

$$
\int_{a}^{b} f(x)dx
$$

where a and b are two real numbers such that  $a < b$ . We estimate the value of this integral by dividing the interval  $[a, b]$  into n sub-intervals  $(n > 0)$ , and using three different numerical integration methods.  $I_{\text{left}}$  is the value calculated using the Left-Riemann method,  $I_{\text{right}}$  is the value calculated using the Right-Riemann method, and  $I_{trap}$  is the value calculated using the Trapezoid method. Which of the following statements is TRUE?

A)  $I_{\text{trap}} < I_{\text{left}} < I_{\text{right}}$ B)  $I_{\text{trap}} < I_{\text{right}} < I_{\text{left}}$ C)  $I_{\text{left}} < I_{\text{right}} < I_{\text{trap}}$ D)  $I_{\text{left}} < I_{\text{trap}} < I_{\text{right}}$ E)  $I_{\text{right}} < I_{\text{trap}} < I_{\text{left}}$  41. Consider the following function, which is missing some code:

```
function [result] = my simpson(x, y)
result = 0;
for index = 1:2: numel(x) -2
    x \text{ local} = x(\text{index}:index+2);y local = y(index:index+2);
    % MISSING CODE
    result = result + area;end
end
```
Assume that this function's input arguments x and y are column vectors which have the same size, which contain an odd number of elements, and such that  $y(i) = f(x(i))$ , where f is a continuous real-valued function. Also assume that the elements in  $x$  are in increasing order. Which set of commands can be used to complete this function so that it approximates  $\int_a^b f(x)dx$  using Simpson's rule (where  $a = x(1)$  and  $b = x(\text{end})$ )?

- A) values =  $[x \text{ local.}^2, x \text{ local, } [1; 1; 1]] \setminus y \text{ local};$ antiderivative =  $\mathcal{O}(x)$  values(1)\*x<sup>3</sup>/3 + values(2)\*x<sup>2</sup>/2 + values(3)\*x; area = antiderivative(x local(end)) - antiderivative(x local(1));
- B) quadratic =  $\mathfrak{g}(x)$  x local(1) + x local(2)\*x + x local(3)\*x<sup>^</sup>2; average =  $(quadratic(y\ local(end)) - quadratic(y\ local(1)))) / 2;$ area = average  $*$  (x local(3)-x local(1));
- C) slope one = (y\_local(2)-y\_local(1)) / (x\_local(2)-x\_local(1));  $slope_two = (y_local(3)-y_local(2)) / (x_local(3)-x_local(2));$  $area = (slope\_one+slope\_two)/2 * (x\_local(3) - x\_local(1));$
- D) my sum = y(1) + 4\*sum(y local(2:2:end-1)) + 2\*sum(y local(3:2:end-2) + y(end); delta  $x = x(2) - x(1);$ area = my sum  $*$  delta  $x/3$ ;
- E) All of the above

# For the next 2 questions:

Refer to the following figure:

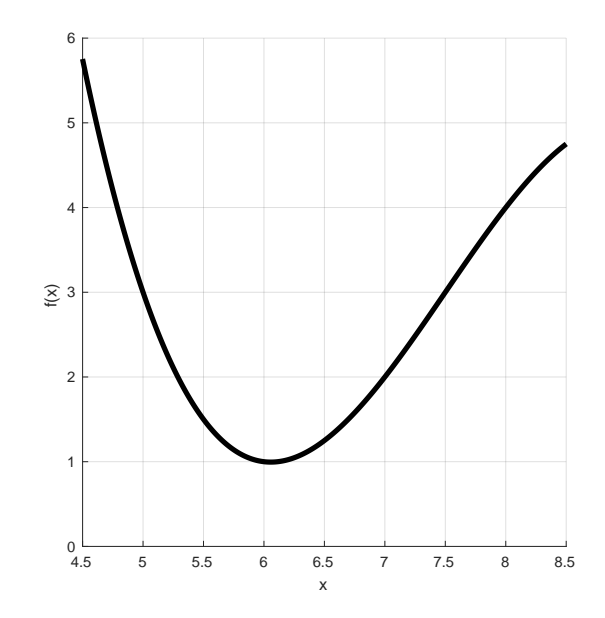

**42.** What is the forward difference approximation of  $f'(i.e. \frac{df}{dx})$  at  $x = 7$ ? Use an interval width of  $\Delta x = 1$ .

- A) 1
- B) -2
- C) -1
- D) 1.5
- E) 2

 $43.$  What is the left end-point Riemann sum approximation (*i.e.* the Left-Riemann approximation) of  $\int_5^7 f(x)dx$ ? Use a sub-interval width of  $\Delta x = 1$ .

A) 3

- B) 3.5
- C) -2
- D) 6
- E) 4

44. Consider the following first-order ordinary differential equation:

$$
y' = -\frac{y}{2}
$$

where the unknown y is a function of time t. Given that  $y(0) = 3$ , what is the value of  $y(1)$ as approximated by the explicit Euler method using a single time step of width  $\Delta t = 1$  s?

- A) 1
- $B)$  0
- C) 3
- D) 1.5
- E) 2

45. After executing the following code, which of the following quantities represents a Riemann sum approximation of  $\int_0^{10} \sqrt{2x+3} dx$ ?

```
x = 0:0.5:10;y = sqrt(2*x+3);i_{one} = sum(y(1:end-1) .* (x(2:end)-x(1:end-1)));
i two = sum(y(2:end) .* (x(2:end)-x(1:end-1)));
i three = sum(0.5 * (y(1:end-1)+y(2:end)) .* (x(2:end)-x(1:end-1)));
```
- $A)$  i one
- $B)$  i two
- $C)$  i three
- D) Both i one and i two
- $E$ ) i one, i two, and i three

 $46.$  We use a 2<sup>nd</sup>- and a 4<sup>th</sup>-order integration approximation to estimate the integral of a function, using equally-spaced points (the spacing between any two consecutive points is  $\Delta x$ ). Which of the following statements is **TRUE**?

- A) The error made when using the  $4<sup>th</sup>$ -order method is always twice as small as the error made when using the 2nd-order method
- B) On average, if we reduce  $\Delta x$  by a factor of 2, the error made when using the 4<sup>th</sup>-order method is divided by 16
- C) The error made when using the  $4<sup>th</sup>$ -order method is always smaller than the error made when using the  $2<sup>nd</sup>$ -order method
- D) On average, if we reduce  $\Delta x$  by a factor of 2, the error made when using the 4<sup>th</sup>-order method is divided by 4
- E) All of the statements above are true

**47.** A parachutist falls with vertical downward velocity v, which is a function of time t, according to:

$$
v' = g - \frac{c}{m}v
$$

where:

- $v(t = 0) = 0$ •  $m = 70$  kg is the mass of the parachutist
- $g = 10 \text{ m s}^{-2}$  is the acceleration of gravity  $c = 14 \text{ kg s}^{-1}$  measures drag
	-

Rank, in decreasing order, the parachutist's vertical downward velocity v at time  $t = 10$  s, as estimated using the explicit Euler method, the implicit Euler method, and the midpoint method, using in each case two time steps of  $\Delta t = 5$  s each. The figure below shows the analytical solution of this equation.

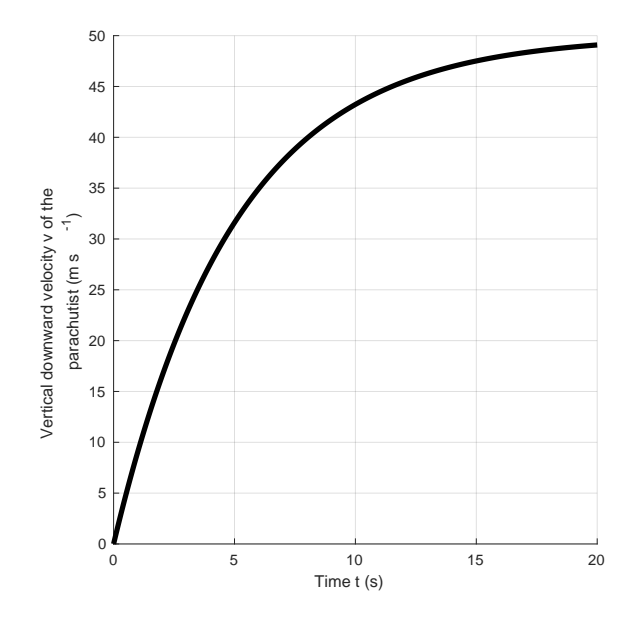

- A) Implicit Euler; Midpoint; Explicit Euler
- B) Implicit Euler; Explicit Euler; Midpoint
- C) Midpoint; Implicit Euler; Explicit Euler
- D) Explicit Euler; Midpoint; Implicit Euler
- E) Explicit Euler; Implicit Euler; Midpoint

48. Consider the following third-order differential equation, where the unknown function  $u$  is a function of time  $t$ :

$$
u''' + 5u'' - 4tu' + 3u = 0
$$

Let:

$$
X = \begin{bmatrix} u \\ u' \\ u'' \end{bmatrix}
$$

Which of the following systems of first-order differential equations is equivalent to the thirdorder differential equation shown above?

A) 
$$
X' = \begin{bmatrix} 0 & 1 & 0 \\ 0 & 0 & 1 \\ -3 & 4t & -5 \end{bmatrix} X
$$
  
\nB)  $X' = \begin{bmatrix} 0 & 1 & 0 \\ 0 & 0 & 1 \\ -5 & 4t & -3 \end{bmatrix} X$   
\nC)  $X' = \begin{bmatrix} 0 & 1 & 0 \\ 0 & 0 & 1 \\ 3 & -4t & 5 \end{bmatrix} X$   
\nD)  $X' = \begin{bmatrix} 0 & 0 & 1 \\ 0 & 1 & 0 \\ -3 & 4 & -5 \end{bmatrix} X$   
\nE)  $X' = \begin{bmatrix} -3 & 0 & 0 \\ 0 & 4t & 0 \\ 0 & 0 & -5 \end{bmatrix} X$ 

49. Consider the following first-order initial value problem:

$$
y' = \sqrt{t}y + 2
$$

$$
y(t = 0) = -1
$$

where the unknown  $y$  is a function of time  $t$ . For the purpose of calculating a numerical approximation of the solution to this equation over the interval [0, 3], we wrote the following code:

```
n points = 101;
times = linspace(0, 3, n \text{ points});
step size = times(2) - times(1);
% The vector "solution" will contain the numerical approximation
% of the solution at different time steps
solution = zeros(1, n_points);solution(1) = -1;for k = 2:n points
    value one = sqrt(times(k-1))*solution(k-1) + 2;
    value two = solution(k-1) + value one*step size;
    value three = sqrt(times(k))*value two + 2;
    value four = value one + value three;
    solution(k) = solution(k-1) + value four*step size/2;end
```
What is the numerical method that is used in this code to calculate a numerical approximation to the solution of this equation?

- A) Heun method
- B) Midpoint method
- C) Fourth-order Runge-Kutta method
- D) Implicit Euler method
- E) Explicit Euler method

50. We use different numerical methods (explicit Euler, midpoint, and fourth-order Runge-Kutta) to calculate approximate solutions of a first-order ordinary differential equation where the unknown is a function  $y$  of time  $t$ . These numerical approximations are calculated at *n* equally-spaced times  $t_1, t_2, \ldots, t_n$ . The spacing between these times is  $\Delta t = t_{i+1} - t_i$ . We calculate the root mean square error between the exact solution y and the numerical approximation  $\hat{y}$  of this solution as:

$$
\sqrt{\frac{1}{n}\sum_{i=1}^n(\hat{y}(t_i)-y(t_i))^2}
$$

We have plotted on the figure below the root mean square error as a function of  $\Delta t$  for these different methods.

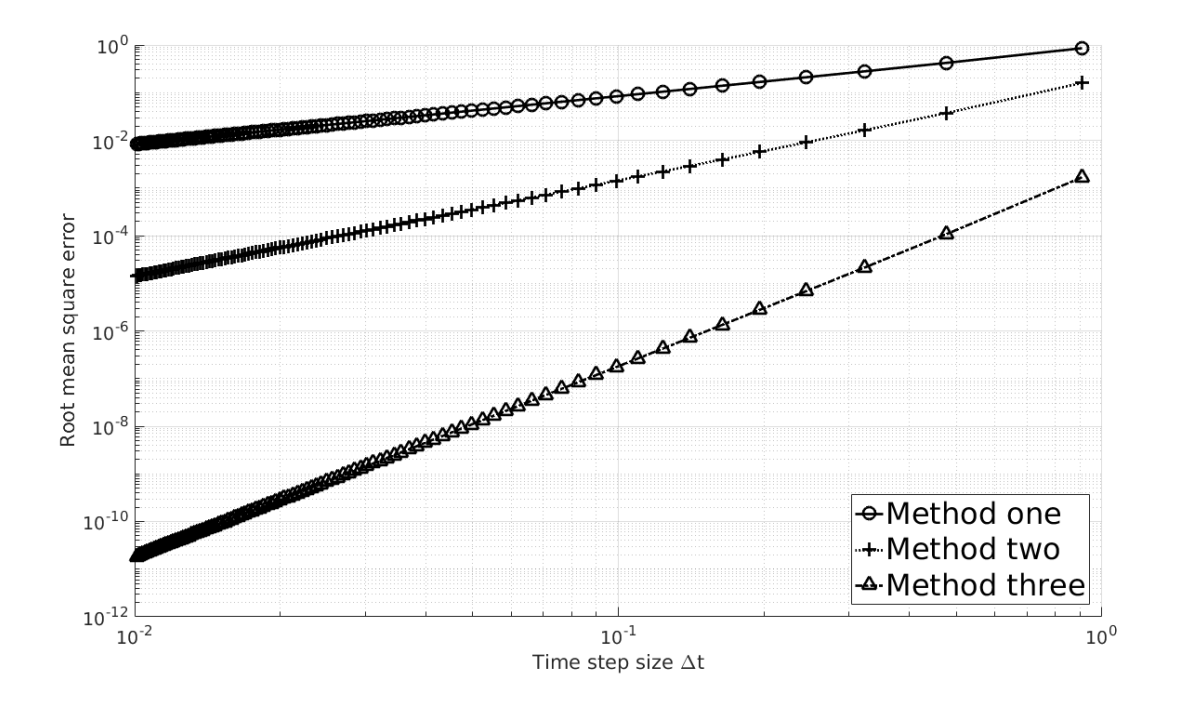

<span id="page-31-0"></span>Which method is which?

- A) Method one: Explicit Euler Method two: Fourth-order Runge-Kutta Method three: Midpoint
- B) Method one: Fourth-order Runge-Kutta Method two: Midpoint Method three: Explicit Euler
- C) Method one: Explicit Euler Method two: Midpoint Method three: Fourth-order Runge-Kutta
- D) Method one: Fourth-order Runge-Kutta Method two: Explicit Euler Method three: Midpoint
- E) Method one: Midpoint Method two: Explicit Euler Method three: Fourth-order Runge-Kutta